# Burp Suite Community Edition, Part 1 of 4: Get Started

# page 1

Meet the expert: Atul has been involved in information security, IT auditing, and penetration testing web apps in the field of information security training for over 8 years.

**Prerequisites:** Web application development and HTML knowledge are required

#### **Runtime:** 02:10:10

**Course description:** Burp Suite is a set of tools to test web applications for penetration testing. Burp suite community edition gives tools and strategy to assist in hunting and finding bugs on the target platforms. This course covers: Installing Burp Suite, walking through the interface, using hotkeys, setting up intercepting proxies and more.

#### **Course outline:**

## **Install Tools**

- Editing Parameters • Authentication Bypass Lab
- Introduction • Lab environments and burp
	- Summary
- installations • Lab Example
- Burp CA certificate for SSLTLS
- Configure Browser Connections
- Summary

## **Burp Suite Versions**

- Introduction
- Burp suite versions and
- academy
- Burp suite walkthough Basics
- Target and Proxy Tabs
- Other Tabs
- Summary

#### **Intercepting Proxy and Site Map Configs**

#### • Introduction

- Intercepting proxy and site map configs
- Edit Request Intercept
- Match and Replace
- Filter
- Summary

# **Intercepting Mobile Device**

- **Traffic**
- Introduction
- Intercepting mobile device traffics
- Profile Settings
- Invisible proxying for non-proxy aware client
- Host Name Resolution
- Summary

# **Using Hotkeys for Burp Suite**

- Introduction
- Using Hotkeys for burp suite
- Navigation with Hotkeys
- Edit Hotkeys
- Authentication bypass and information disclosure

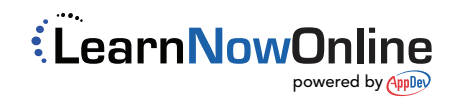